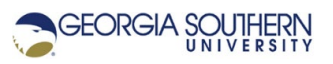

## **MATLAB Marina: Plotting 3D**

## **Exercises**

- 1. Write a MATLAB program that will plot the curve traced by the functions:  $x(\theta) = 6\cos(\theta)$ ,  $y(\theta) = -6\sqrt{2} \sin(\theta)$ , and  $z(\theta) = -6\sin(\theta)$  for the angle range  $0 \le \theta \le 2\pi$  radians. This is a linear 3D parametric plot. The plot should have an appropriate title and axis labels.
- 2. Write a MATLAB program that will generate a surface plot of  $\,f(x,y)\,$  $f(x, y) = \frac{4x^2}{16} - \frac{3y^2}{16}$  for the range  $-2.0 \le x \le 2.0$  and  $-3.0 \le y \le 3.0$ . The plot should have an appropriate title and axis labels.
- 3. Write a MATLAB program that will generate a surface plot of the mass of a conic surface. The conic surface is defined by  $z = 2\sqrt{x^2 + y^2}$  for  $0.5 \le z \le 4$  and the mass is related to z by  $m = 6 - z$ . The plot should have an appropriate title and axis labels.

This problem is best solved using cylindrical polar coordinates  $(r, \theta, z)$  rather than rectangular coordinates  $(x, y, z)$  for the underlying grid. Use z and  $\theta$  for creating the initial grid, a grid for r can then be computed from the z and  $\theta$  grids, grids for x and y can be computed from the r and  $\theta$  grids, and m can be computed from z grid. Plot m versus and x and y for the surface plot.

Last modified Friday, September 25, 2020

**(cc)** BY-NG-SA [MATLAB Marina](http://www.matlabmarina.com/) is licensed under a [Creative Commons Attribution-](http://creativecommons.org/licenses/by-nc-sa/4.0/)[NonCommercial-ShareAlike 4.0 International License.](http://creativecommons.org/licenses/by-nc-sa/4.0/)